## Europe: +49 / 7731 8399 0 | Email: info@meder.com Artikel Nr.: **MEDER** USA: +1 / 508 295 0771 | Email: salesusa@meder.com 9144661104 Products for Asia: +852 / 2955 1682 Email: salesasia@meder.com Artikel: MK14-1A66D-1000W

## vorläufiges Datenblatt

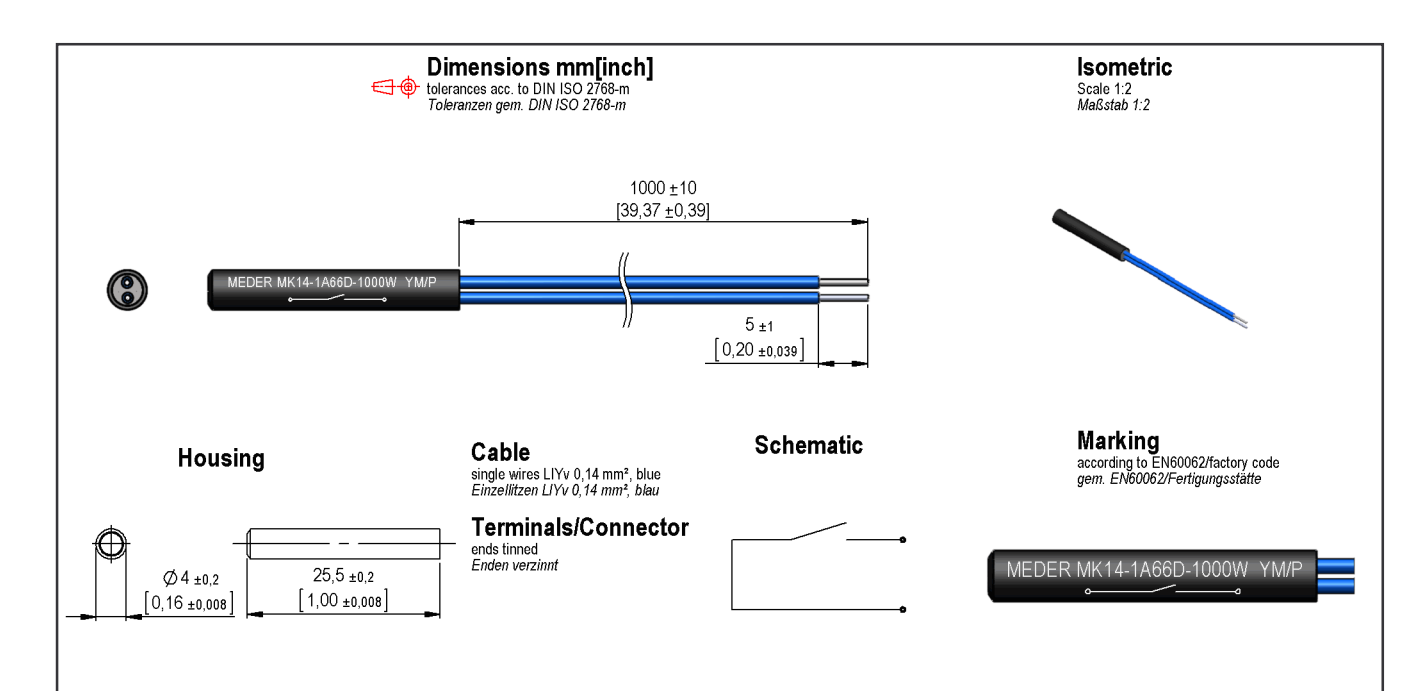

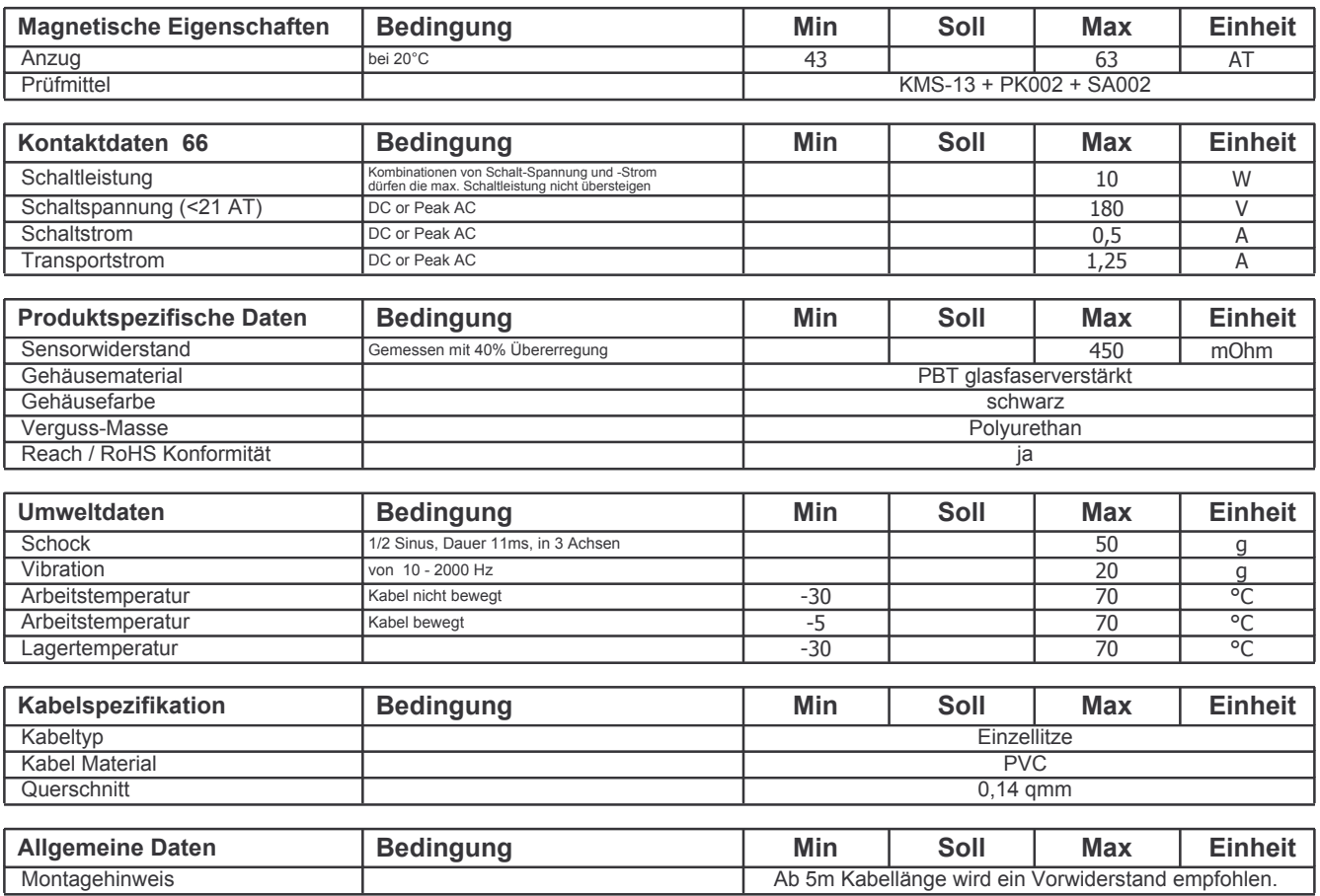